## Handling Non-Standard Cursor **Pagination**

Last Modified on 03/30/2021 8:54 am EDT

The standard paging functionality provided by Connector Builder covers most paging use cases. In situations where the provider requires additional information when paging, the `elements-next-page-token` can be used to pass information about the next request in the response headers.

For example, a provider returns the following paging data on a given request, which will be used to get the next page:

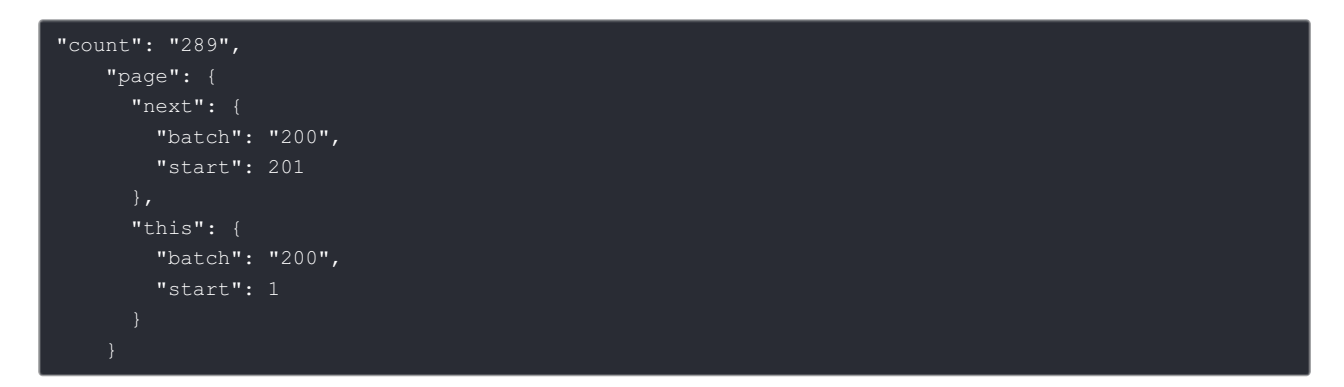

In the connector post hook, information about the next page can be base64 encoded and returned in the response headers:

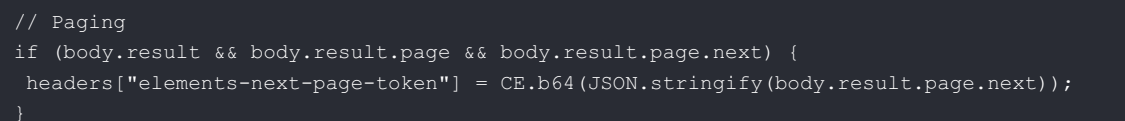

Then in the connector pre-hook, the next page token is decoded and the paging information sent to the provider to fetch the next page:

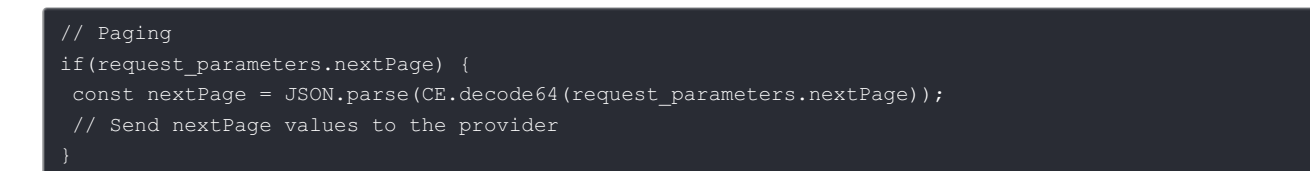